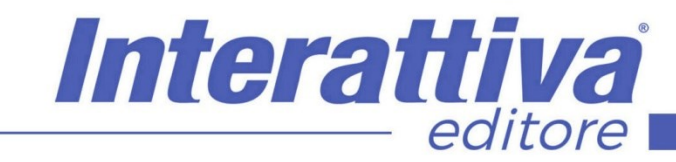

## COMPETENZE DIGITALIT

## *Search Console corso completo*

## *A CHI SI RIVOLGE*

Il corso è rivolto a chiunque gestisca siti web.

## *OBIETTIVI*

L'obiettivo del corso è quello di fornire una guida completa e pratica all'utilizzo della Google Search Console mediante un corso tecnico strutturato e ricco di esempi.

Se si hanno o gestiscono uno o più siti Web è oggi indispensabile utilizzare e conoscere bene la Google Search Console, anche chiamata GSC. Gli strumenti e i rapporti della Google Search Console ti consentono di: misurare il traffico e il rendimento del sito, risolvere eventuali problemi e mettere in risalto il proprio sito nei risultati della Ricerca Google, ottimizzare i contenuti con la funzione Analisi delle ricerche, scoprire quali query indirizzano gli utenti al sito, analizzare le impressioni, i click e la posizione del proprio sito nella Ricerca in Google, inviare velocemente Sitemap e singoli URL da sottoporre a scansione ed è possibile controllare la copertura dell'indice del sito per verificare che Google abbia la versione più aggiornata dello stesso.

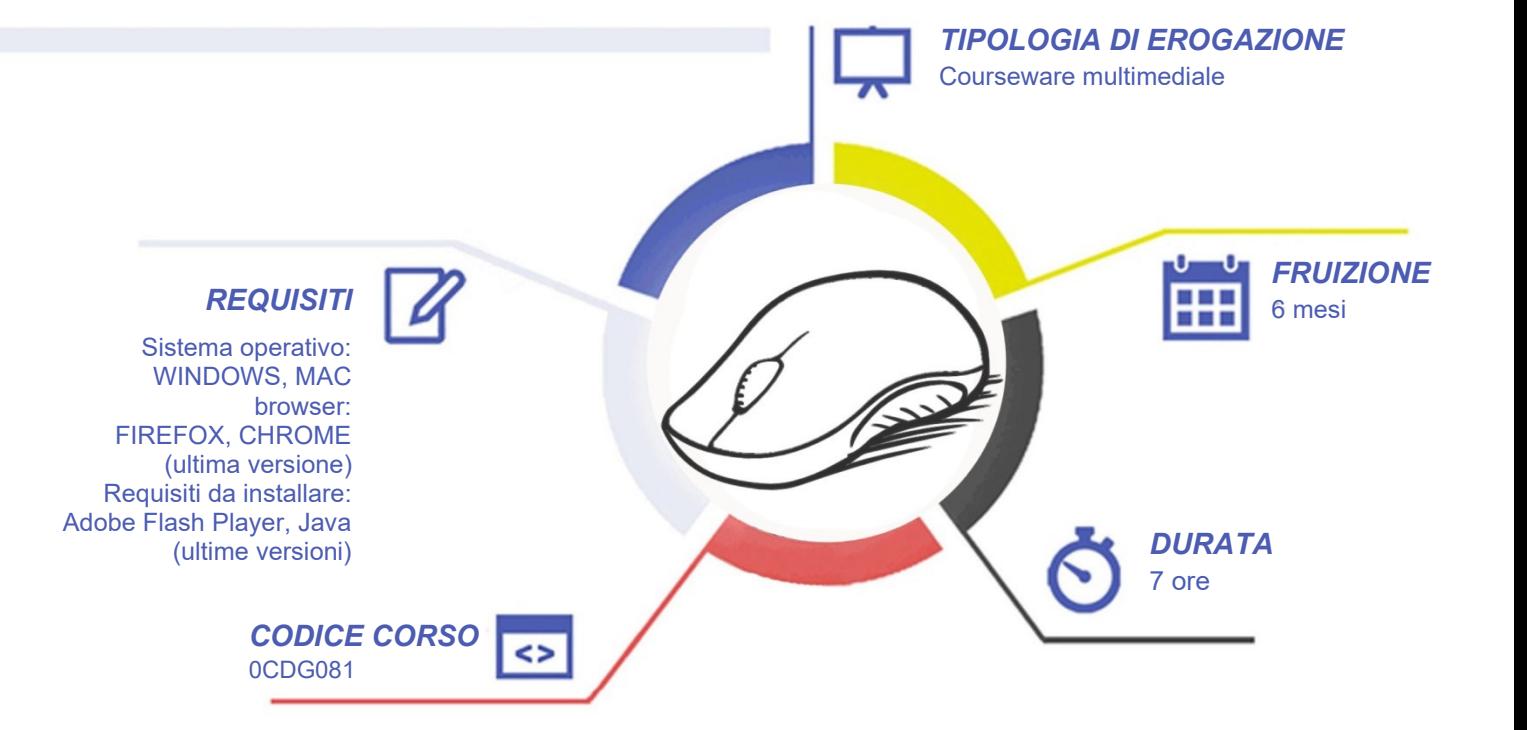

# **COMPETENZEDIGITALIT**

## *CONTENUTI*

#### Introduzione

- Terminologia
- Panoramica GSC
- **Storia**
- Potenzialità
- Aggiornamenti

#### Le Basi

- Tipi di Proprietà Dominio e Prefisso URL
- Aggiungi il tuo sito alla GSC
- Sezione Indice Sitemap
- Sezione Indice Copertura
- Sezione Miglioramenti
- Sezione Sicurezza e azioni Manuali
- Sezione Strumenti e Rapporti Precedenti
- Sezione Link
- Sezione Impostazioni
- Sezione Prestazioni

#### Sezione Prestazioni

- **Query**
- **Pagine**
- Paesi
- **Dispositivi**
- Aspetto nella ricerca
- Date
- Controllo Url
- Applicazioni Pratiche Analisi Ctr
- Applicazioni Pratiche Posizione Media
- Applicazioni Pratiche Video Aziendali e Foto
- Applicazioni Pratiche Ricerca Brand
- Applicazioni Pratiche Posizionamento Off Topic
- Applicazioni Pratiche Google Discover
- Applicazioni Pratiche Utilizzo Filtri
- Applicazioni Pratiche Filtri Avanzati

### Controllo Url

- L'URL non si trova su Google
- L'URL si trova su Google
- **Sitemap**
- **Canonical**
- **Sezione Copertura**

### Sezione Copertura

- Errore
- **Errore Approfondimento**
- Valide con avvisi
- Valide con avvisi Approfondimento

Interattiva

editore

- Valide
- Valide Approfondimento
- Pagina Esclusa
- Pagina Esclusa Approfondimento
- Applicazioni Pratiche Redirect 301
- Applicazioni Pratiche Canonical
- Applicazioni Pratiche 404
- Applicazioni Pratiche Sito Ottimale

### La gestione delle Sitemap

- Aggiungi una nuova Sitemap
- Sitemap inviate
- Eliminare vecchie Sitemap
- Ultima lettura e URL totali rilevati
- Applicazioni Pratiche Il valore di un sito ben strutturato
- Applicazioni Pratiche Problemi Sitemap

## *I VANTAGGI DELL'E-LEARNING*

*- Risparmio in termini di tempi/costi - Piattaforma AICC/SCORM 1.2 conforme agli standard internazionali - Accessibilità ovunque e in ogni momento* 

*- Possibilità di rivedere le lezioni anche dopo aver terminato il corso*

## COMPETENZED GITALL

## *CONTENUTI*

#### Sezione Miglioramenti

- Usabilità sui dispositivi mobili
- Sorgente: Crawler per smartphone o Desktop?
- Usabilità sui dispositivi mobili Pagine in Errore e Valide
- False segnalazioni da parte di Google
- **Breadcrumb**
- Dati Strutturati
- Amp
- Velocità (sperimentale)

#### Sicurezza e azioni Manuali

- Azioni manuali
- Problemi di sicurezza

#### Sezione Strumenti e rapporti precedenti

- Targheting internazionale
- **Rimozioni**
- Statistiche scansione
- Messaggi Parametri Url Web Tools
- Disallow
- Tester dei file robots
- Evidenziatore di dati e altre funzioni nascoste

#### Sezione Link esterni ed interni

- Link esterni
- Siti con link principali
- Testo con link principale
- Pagine collegate principali
- Applicazioni Pratiche Scansione con Screaming Frog

Interattiva

editore

- Applicazioni Pratiche Migrazioni
- Applicazioni Pratiche Disallow quando usarlo
- Applicazioni Pratiche Filtri sui Link

#### Sezione Impostazioni

- Gestione Accessi
- Crawler di indicizzazione
- Cambio Indirizzo

#### Oltre la GSC

• Tool ed altre funzioni integrabili con le attività in GSC

## *I VANTAGGI DELL'E-LEARNING*

- *- Risparmio in termini di tempi/costi - Piattaforma AICC/SCORM 1.2 conforme agli standard internazionali - Accessibilità ovunque e in ogni momento*
- *- Possibilità di rivedere le lezioni anche dopo aver terminato il corso*

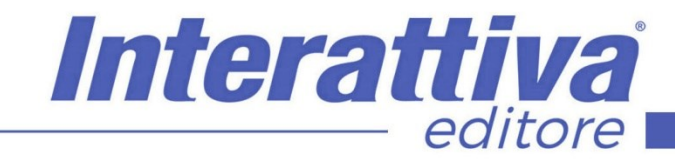

## COMPETENZE DIGITALIT

## *ESERCITAZIONI*

All'interno del corso vi saranno momenti di verifica aventi come oggetto domande attinenti all'argomento appena trattato. In caso di risposta errata, l'utente non potrà proseguire o concludere la formazione se non affrontando nuovamente il momento di verifica.

## *SUPERAMENTO*

Una volta seguite tutte le lezioni proposte nella loro interezza di tempo è possibile ottenere l'attestato di superamento del corso.

Gli attestati conseguibili sono nominali per singolo corso ed è possibile ottenerli solo al corretto completamento del momento formativo finale.

### *CERTIFICAZIONI*

Gli attestati rilasciati permettono di acquisire competenze secondo quanto indicato dal Framework DigComp 2.1 e, quindi, sono in grado di attestare in maniera oggettiva le competenze digitali necessarie per operare correttamente a livello professionalizzante nel lavoro in Europa.

## *I VANTAGGI DELL'E-LEARNING*

*- Risparmio in termini di tempi/costi - Piattaforma AICC/SCORM 1.2 conforme agli standard internazionali - Accessibilità ovunque e in ogni momento - Possibilità di rivedere le lezioni anche dopo aver terminato il corso*